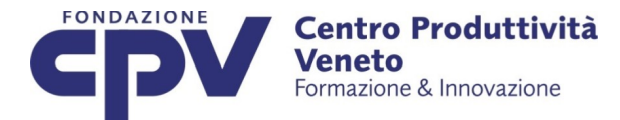

#### MODULO DI ISCRIZIONE

da inviare a [formazione@cpv.org](mailto:formazione@cpv.org)

Titolo PERCORSO CONTABILITA' GENERALE sigla PGR 20676

Periodo 22/01/2019

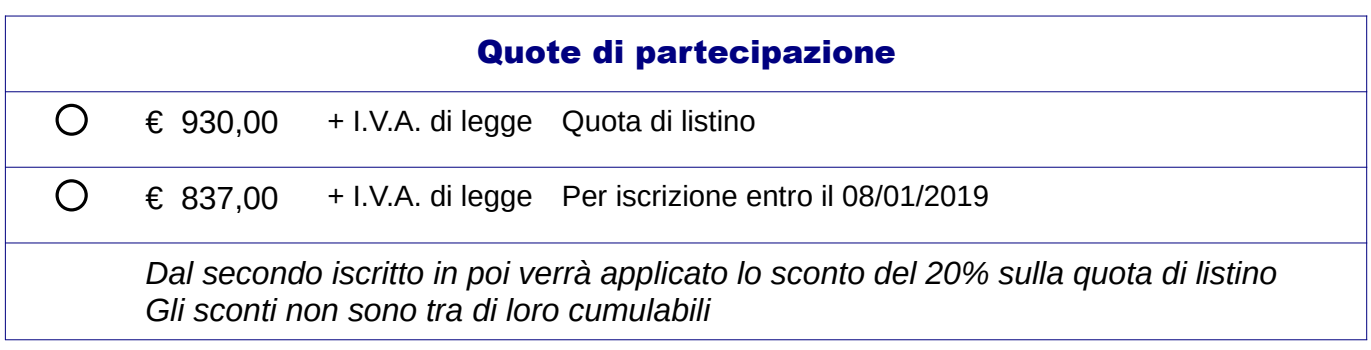

Le schede di partecipazione seguono a pagina 3

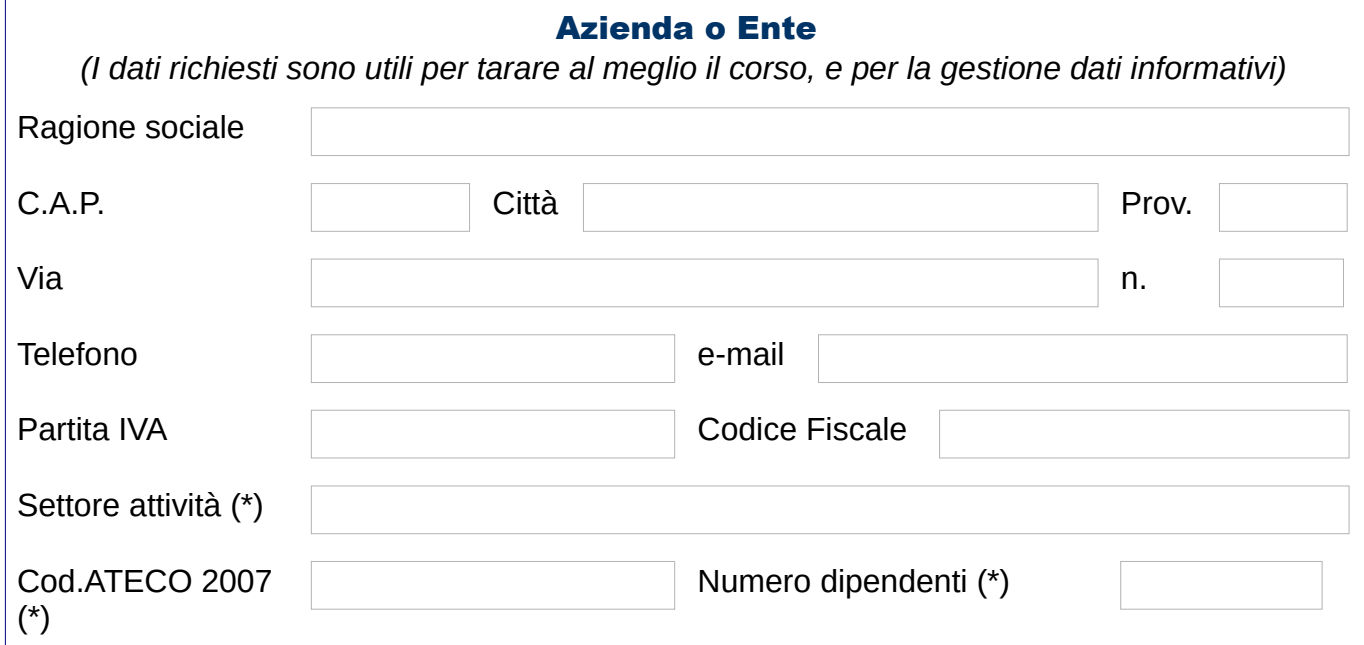

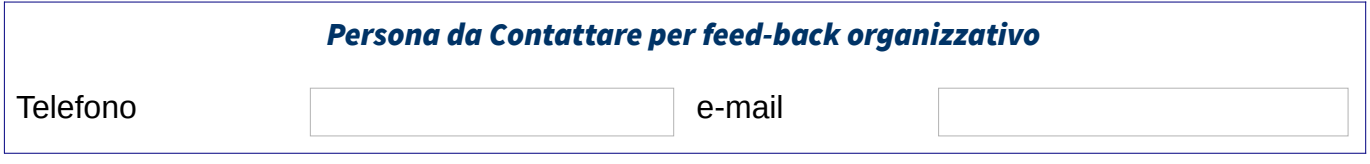

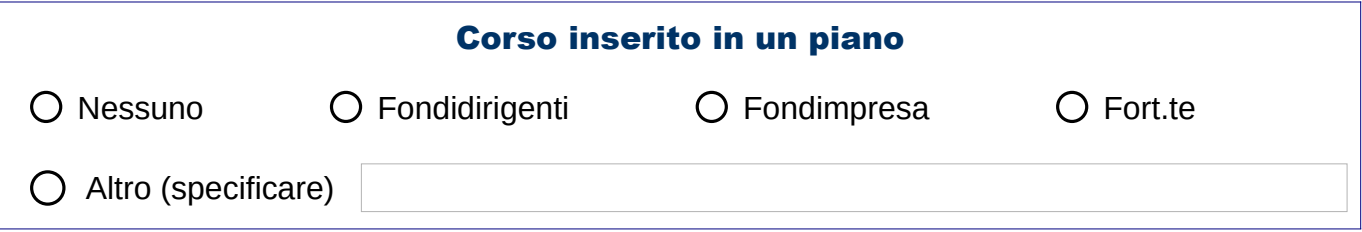

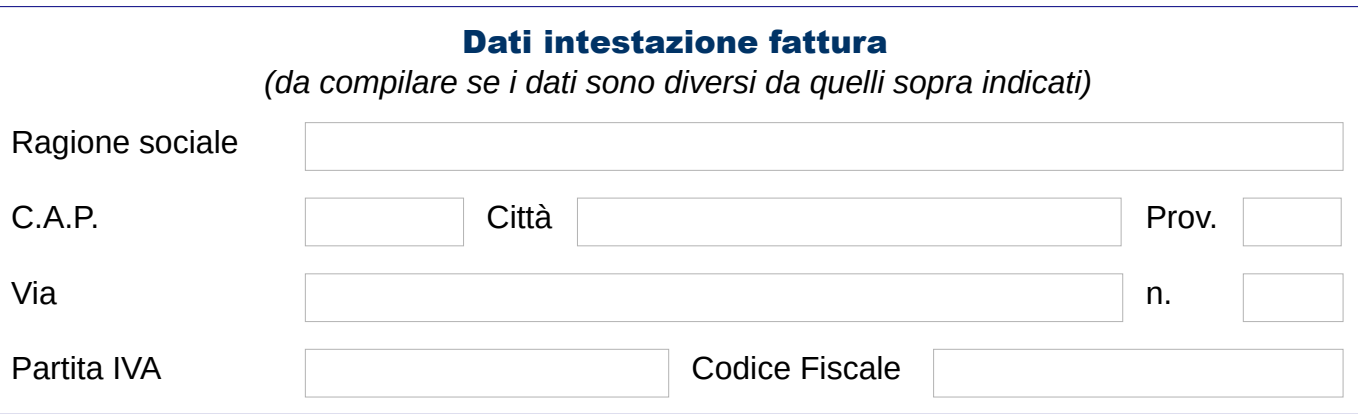

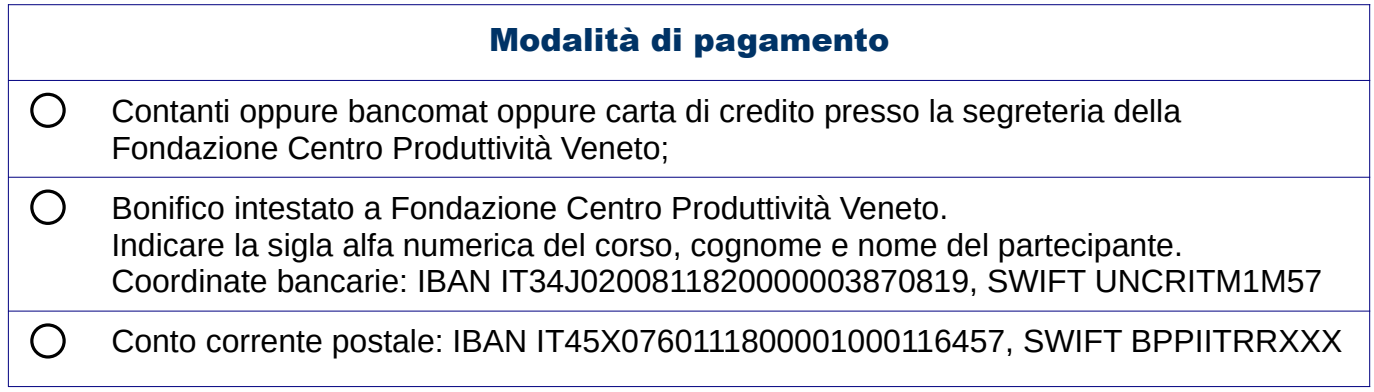

*Si dichiara inoltre di aver preso visione e di accettare integralmente il contenuto delle "Note organizzative*

Data **Firma** 

#### Informativa ai sensi del D. Lgs. n. 196/2003 (Privacy)

Ai sensi del D. Lgs. n. 196/2003 (Codice in materia di protezione dei dati personali), La informiamo che il trattamento delle informazioni che La riguardano sarà improntato ai principi di correttezza, liceità e trasparenza e di tutela della Sua riservatezza e dei Suoi diritti. In conformità all'art. 13 di tale Codice, Le forniamo le seguenti informazioni:

- 1. I dati da Lei forniti verranno trattati per finalità di invio di documentazione relativa all'attività del Centro Produttività Veneto.
- 2. Il trattamento sarà effettuato con le seguenti modalità: a mani e/o via posta e/o via email.
- 3. Il conferimento dei dati relativi a nome, cognome, indirizzo, codice fiscale, recapito telefonico è obbligatorio al fine di usufruire del servizio di informazione/formazione richiesto e l'eventuale rifiuto a fornire tali dati potrebbe comportare la mancata o parziale esecuzione del servizio fornito dal Centro Produttività. Il conferimento dei dati relativi all'indirizzo di posta elettronica è facoltativo ed ha lo scopo di permettere alla Fondazione di informarLa ed aggiornarLa sulle attività del Centro Produttività e sui servizi cui hanno diritto gli associati ai Gruppi di Studio secondo modalità strettamente necessarie a questi scopi.
- 4. I dati non saranno comunicati ad altri soggetti, né saranno oggetto di diffusione.

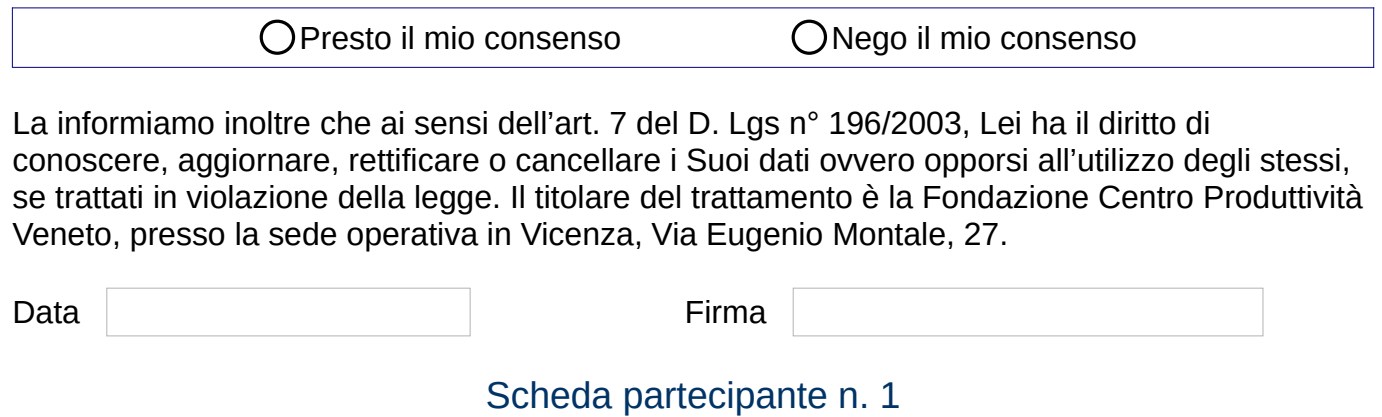

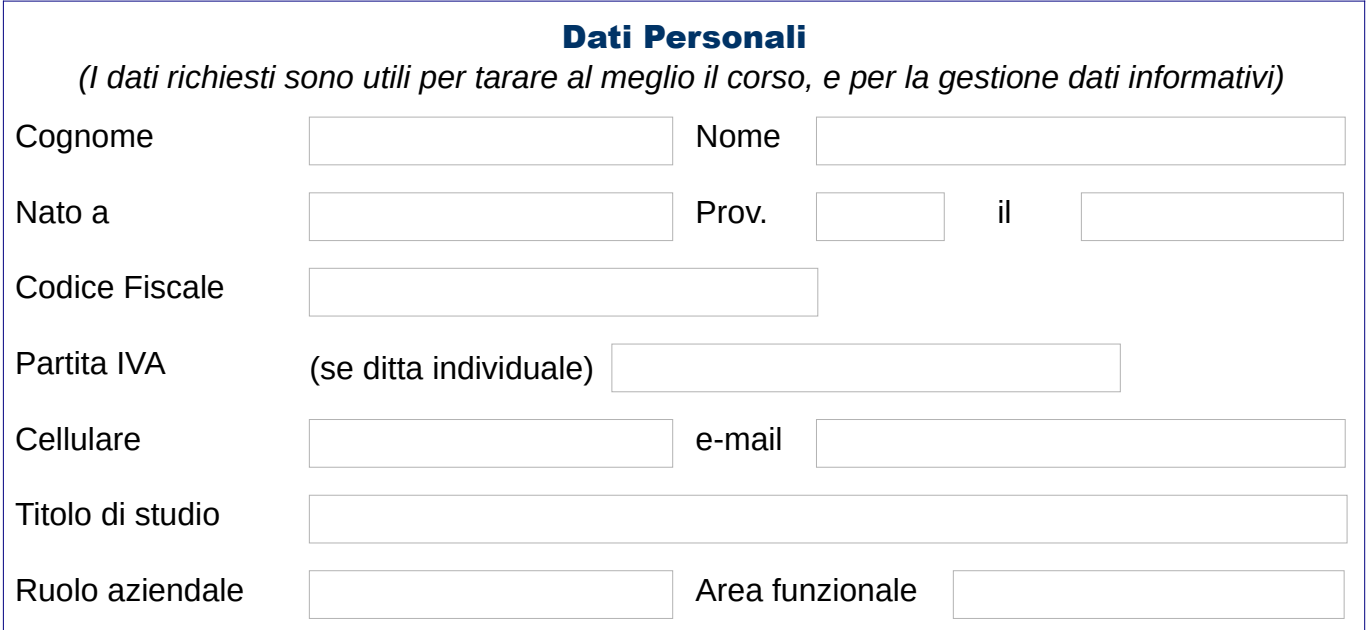

## Scheda partecipante n. 2

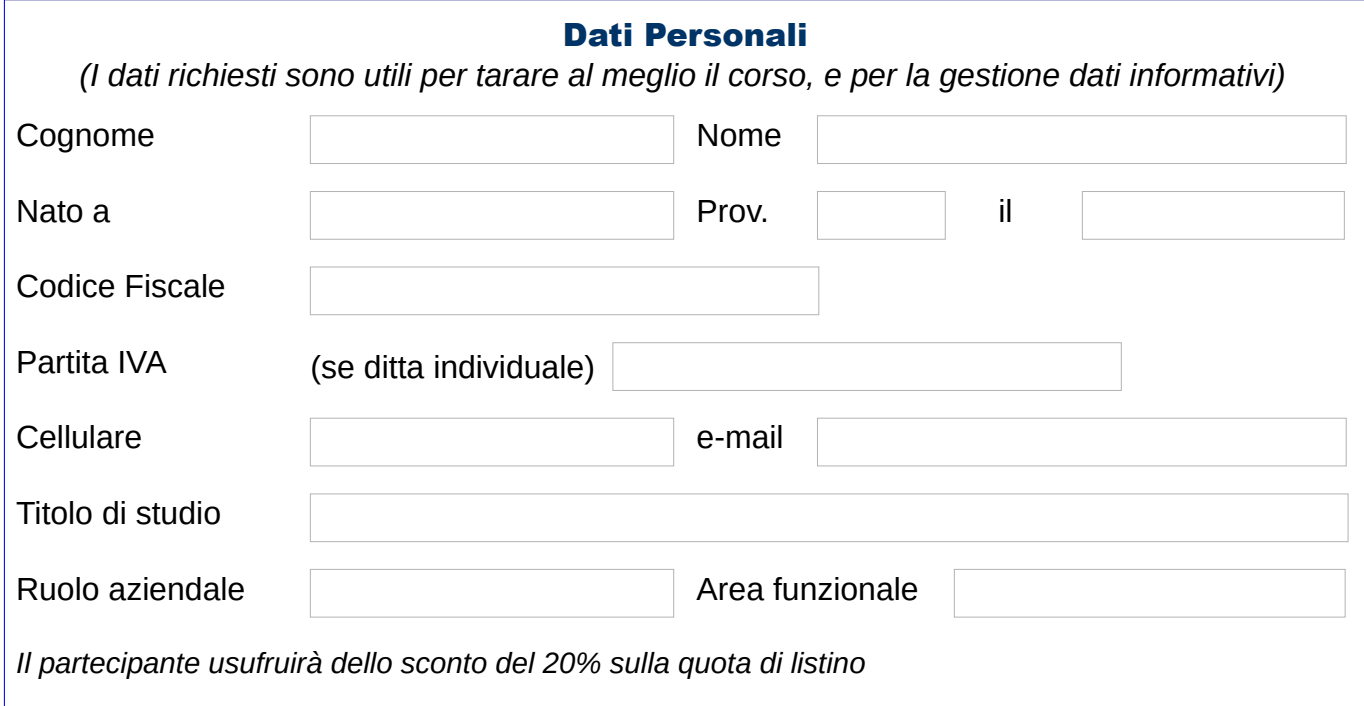

# Scheda partecipante n. 3

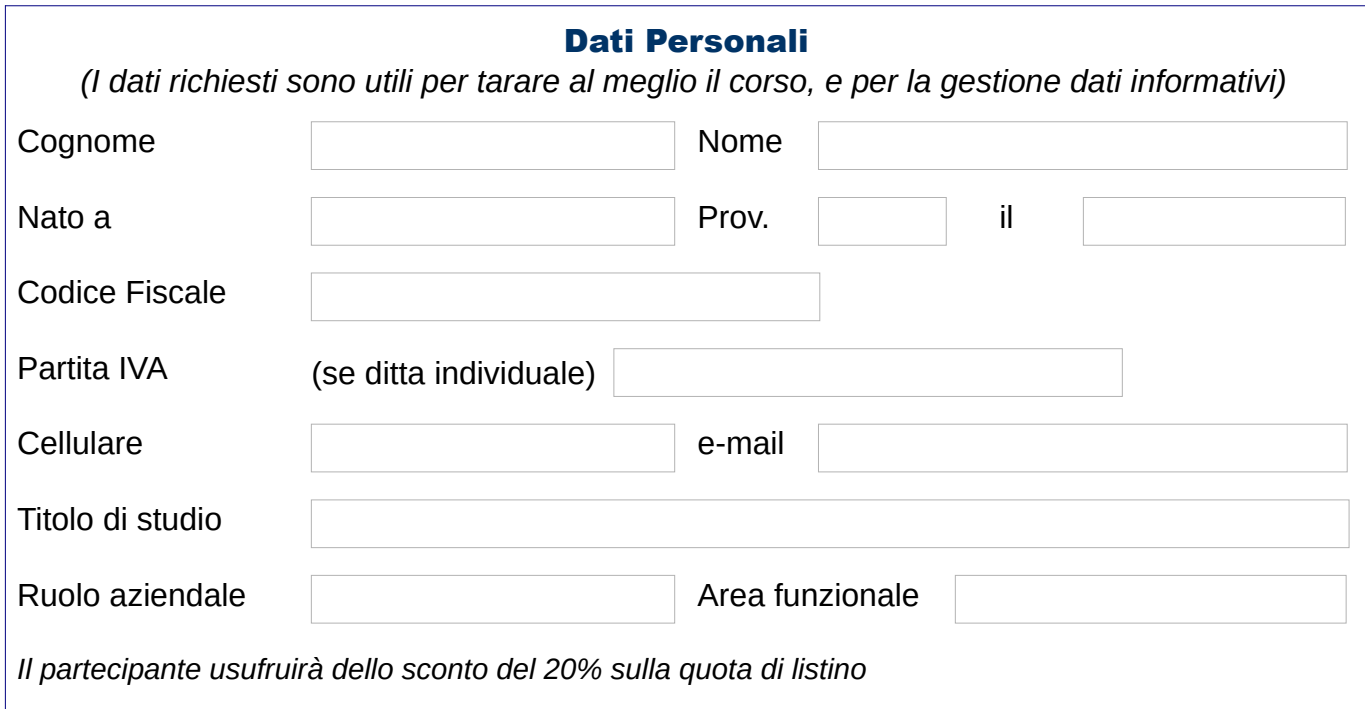

## Scheda partecipante n. 4

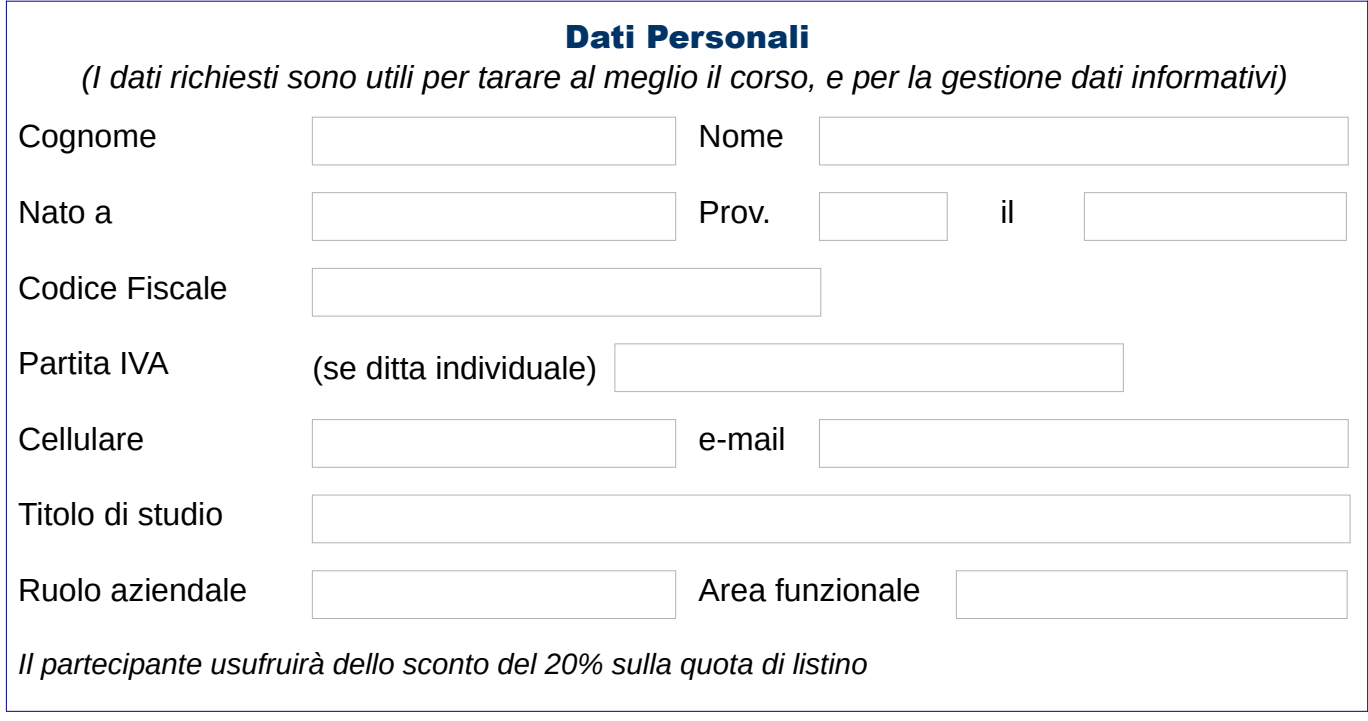

# Scheda partecipante n. 5

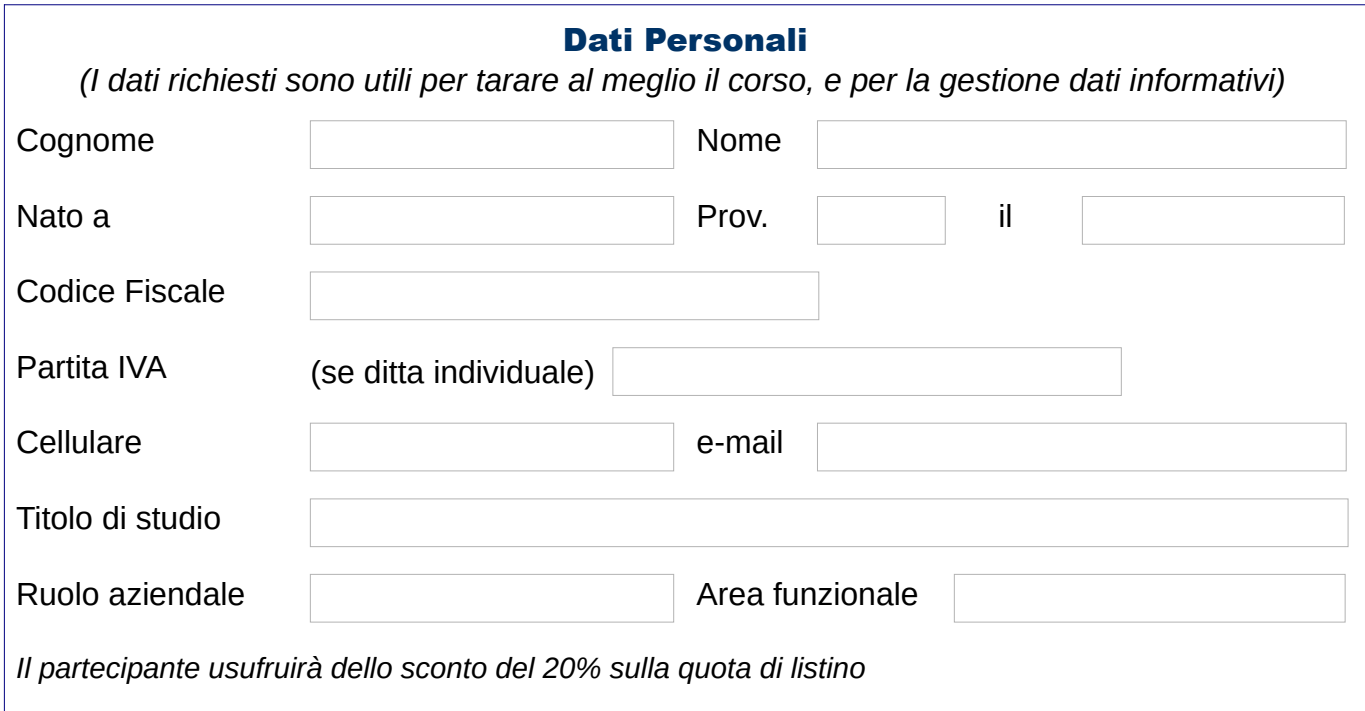

## Scheda partecipante n. 6

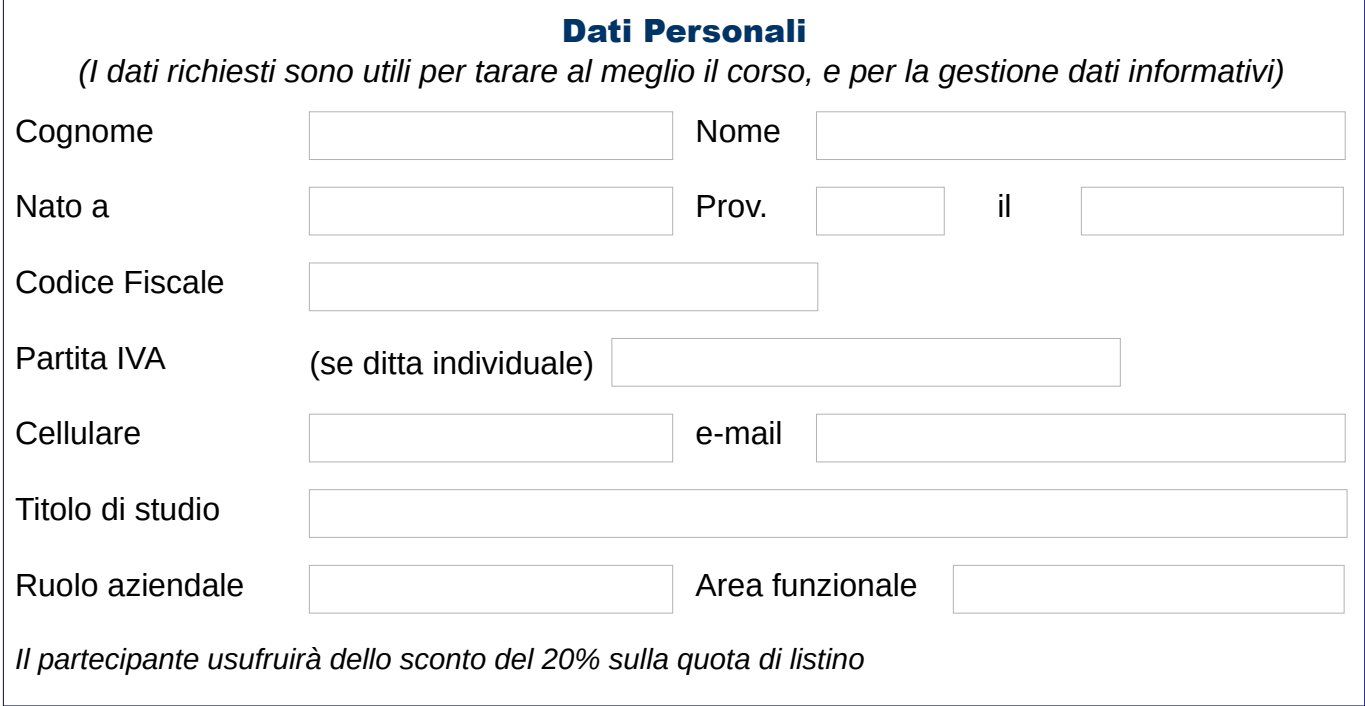